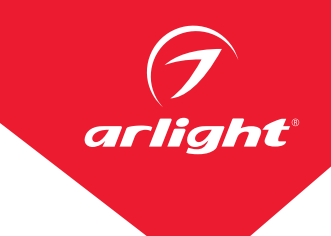

## ЗАМЕНА БЛОКА ПИТАНИЯ В СВЕТИЛЬНИКАХ

## ПОСЛЕДОВАТЕЛЬНОСТЬ ОПЕРАЦИЙ.

1. Снимите заднюю крышку светильника.

2. Вытащите зажим, закрепляющий драйвер (если он есть).

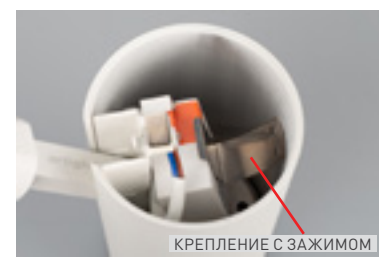

3. Вытащите драйвер из корпуса светильника.

4. Отсоедините провода, подключенные к драйверу.

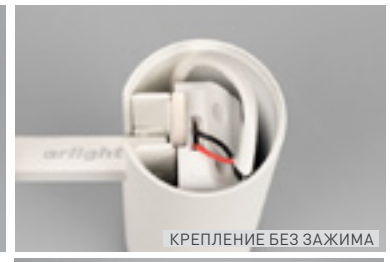

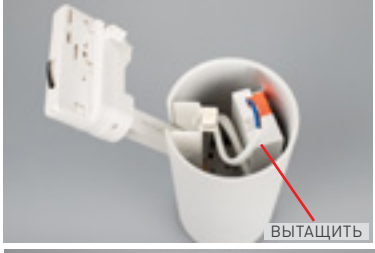

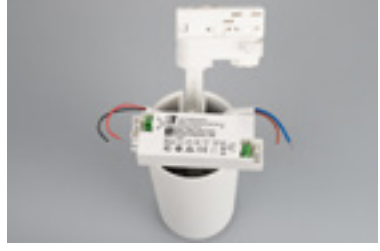

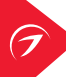

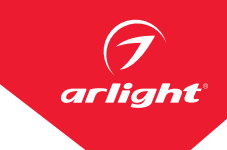

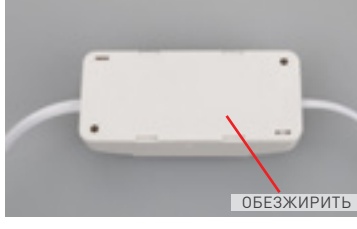

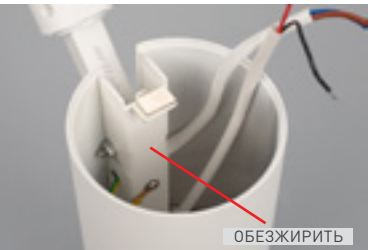

6. Обезжирьте поверхность на корпусе светильника.

5. Обезжирьте поверхность драйвера.

7. Прикрепите на обезжиренную поверхность драйвера и поверхность на корпусе светильника двусторонний скотч, например, DUAL LOCK 3M.

- 8. Подключите провода к драйверу, соблюдая полярность соединений. Обратите внимание на расположение выводов «вход» и «выход» на драйвере.
- 9. Установите драйвер в корпус светильника.

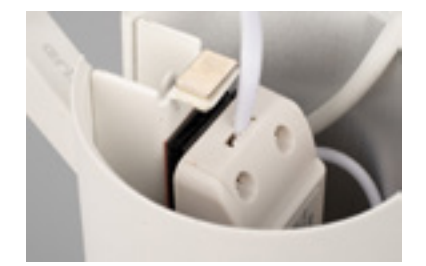

- 10. Закройте крышку светильника.
- 11. Включите светильник и проверьте его работоспособность.